#### **"Add class" to graduated renderer replaces an existing one**

*2013-04-27 01:15 PM - Anita Graser*

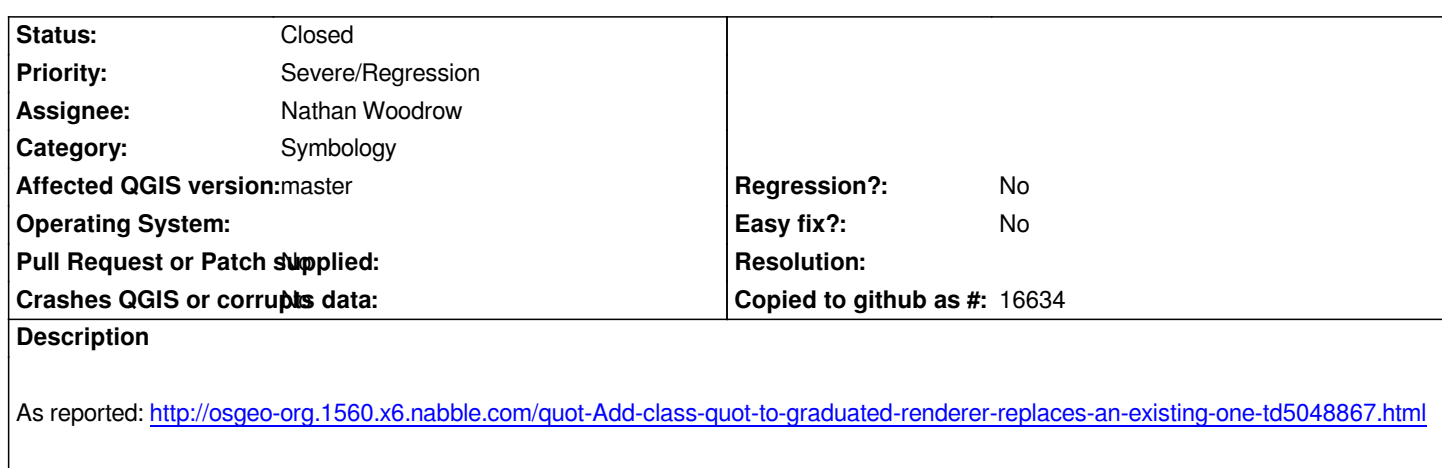

*In todays master, clicking "Add class" doesn't add a class but overwrites an existing one. For example, create a graduated renderer with 4 classes and press "a[dd class". You'll still have 4 classes but one of the original](http://osgeo-org.1560.x6.nabble.com/quot-Add-class-quot-to-graduated-renderer-replaces-an-existing-one-td5048867.html)  ones will be replaced.*

# **Associated revisions**

**Revision 23782b73 - 2013-05-29 05:24 AM - Nathan Woodrow** 

*Fix add class for graduated renderer. Fix #7726*

#### **History**

**#1 - 2013-05-19 04:16 AM - Giovanni Manghi**

*see also #7843*

## **#2 - 2013-05-28 07:17 PM - Mathieu Pellerin - nIRV**

*see also #7912, which adds that add class button is also broken when trying to add classes on an empty list.*

### **#3 - 2013-05-28 08:18 PM - Nathan Woodrow**

*- Assignee set to Nathan Woodrow*

## **#4 - 2013-05-28 08:24 PM - Anonymous**

*- Status changed from Open to Closed*

*Fixed in changeset commit:"23782b7305da5f75f5195d52402d9b6b7d6f29f2".*